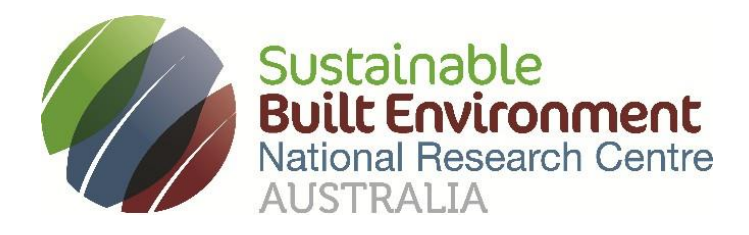

# **Project 2.82**

# **DE-enabled asset life-cycle management**

**BIM/IFC Viewers Review**

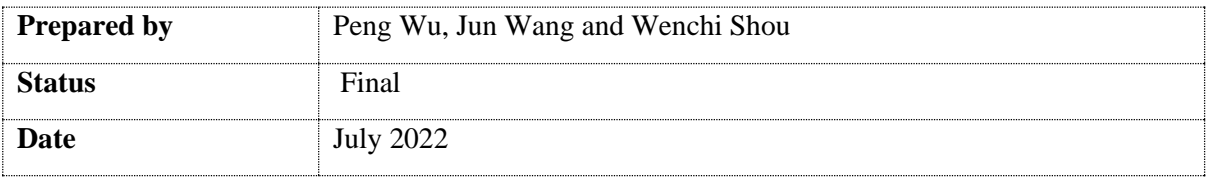

#### **Acknowledgements:**

This research has been developed with support provided by Australia's Sustainable Built Environment National Research Centre (SBEnrc). SBEnrc develops projects informed by industry partner needs, secures national funding, project manages the collaborative research and oversees research into practice initiatives. Core Members of SBEnrc include ATCO Australia, BGC Australia, Government of Western Australia, Queensland Government, Curtin University, Griffith University, RMIT University and Western Sydney University. This research would not have been possible without the valuable support of our core industry, government and research partners.

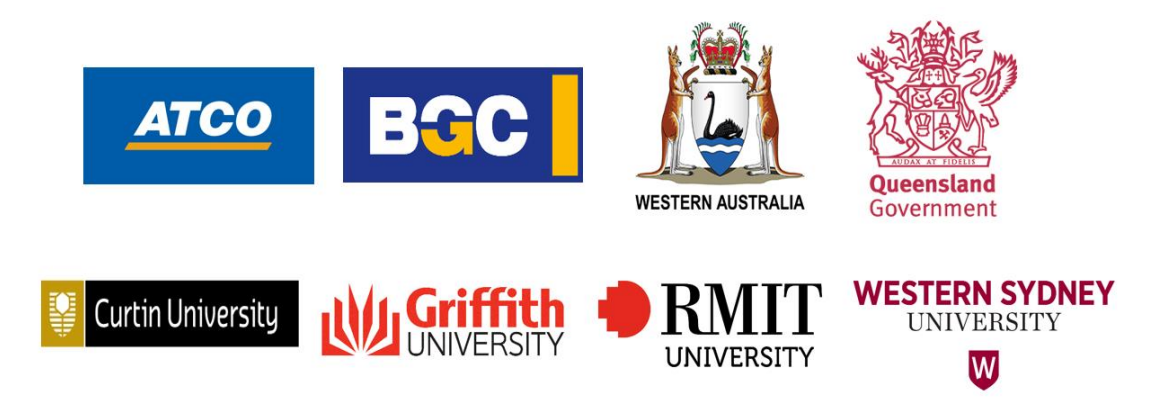

**Project Leader:** Peng Wu, Curtin University

**Researchers:** Peng Wu, Jun Wang and Wenchi Shou

**Project Partners:** Department of Communities, Housing and Digital Economy, Main Roads Western Australia, Department of Energy and Public Works

**Citation: SBEnrc (2022) DE-enabled asset life-cycle management, BIM/IFC Viewers Review, SBEnrc 2.82 – Digitally-enabled Asset Life-cycle Management. <https://sbenrc.com.au/research-programs/2-82/>**

#### **Executive Summary**

OpenBIM is a collaborative process that is inclusive of all participants, promoting interoperability to benefit projects and assets throughout their lifecycle. It is based on open standards and workflows that allow different stakeholders to share their data with any BIM compatible software.

In this review report, we reviewed BIM/IFC viewers that can support open-BIM environment. A total of 21 BIM/IFCE viewers are identified and critically examined.

We compared the key functions of these BIM/IFC viewers. All these BIM/IFC viewers provide standard functions such as zoom, rotate, pan, perspective control, measurement, while some exclusive functions are provided in specific software. Some of BIM/IFC viewers have APIs for users' development. We further compared the capabilities of APIs provided by each BIM/IFC viewer. This report can server as a reference for selecting an appropriate BIM/IFC viewer for construction projects.

### **Table of Contents**

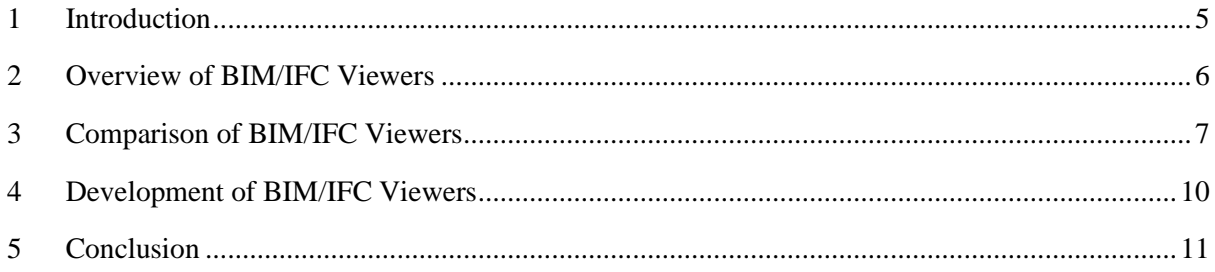

#### <span id="page-4-0"></span>**1 Introduction**

OpenBIM is a collaborative process that is inclusive of all participants, promoting interoperability to benefit projects and assets throughout their lifecycle. It is based on open standards and workflows that allow different stakeholders to share their data with any BIM compatible software. Under openBIM, the language for exchanging model information is Industry Foundation Classes (IFC). IFC is a standardised, digital schema for describing architectural, engineering and construction data. It is also the international standard ISO 16739-1:2018. It defines how to store BIM data in a database file, providing the foundation to openBIM data exchanges. Specifically, IFC is meant to save and exchange modeldata like real walls, floors, doors, windows, etc. with all their real-live properties.

In a typical openBIM workflow as illustrated in [Figure 1,](#page-4-1) a BIM model is created by BIM authoring software such as Revit or ArchiCAD. Native file formats can only be read and edited by their own authoring software. For example, rvt is the native file format of Revit, and the data of a BIM model stored in the rvt file can only be changed by Revit, not ArchiCAD. If we want to share the model with the project team, the BIM model should be exported from its native file into an IFC file that is a vendorneutral format. An IFC file is a frozen copy of the original model. Changes should not be made in an IFC file in the openBIM workflow, although some BIM software can edit IFC files. If changes are needed, the change request should be made to the owner of the model who will then modify the model in the original native file using the original BIM authoring software. The IFC file can be used as a reference for coordination and analysis, such as measurement, clash detection, cost estimation and energy simulation. This process protects the model from unauthorised changes during data exchange and ensures that each stakeholder can open the IFC file and view the model without the original BIM authoring software.

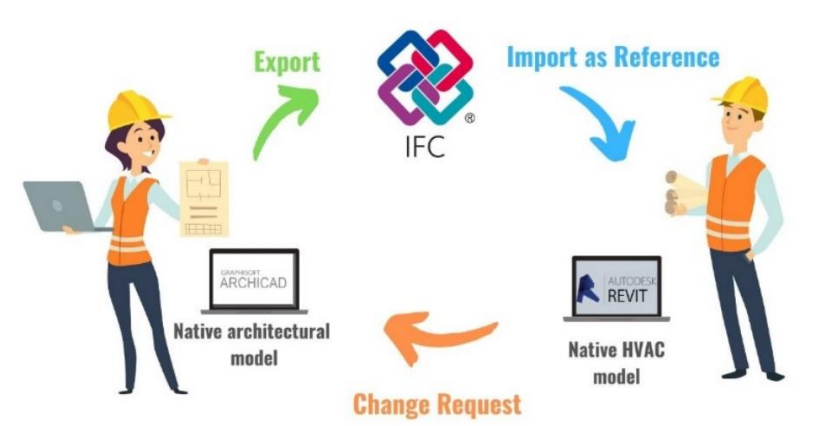

*Figure 1 Workflow with IFC model between different disciplines (Source: Majcher (2019)<sup>1</sup> )*

<span id="page-4-1"></span>To view the BIM model in a IFC file, a IFC viewer is needed. There is several IFC viewers available in the market. All these software is feature rich and able to view IFC files using numerous viewing tools and viewing mode. You can view 3D models with no or partial transparency, selectively hide or view components, view wireframe of models, view component details, and do much more with these IFC file viewer software. With so many choices, it is important to understand the features of each IFC viewer and choose the most appropriate one for your organisation and project. To this end, this report provides a review of 21 popular BIM/IFC viewers in the industry. The rest of this paper is structured as follows. Section 2 presents an overview of BIM/IFC viewers in terms of their cost, deployment and development capabilities. Section 3 compares the functions of these BIM/IFC viewers. Section 4 compares the development capabilities of these BIM/IFC viewers.

<sup>&</sup>lt;sup>1</sup> Majcher, J. 2019. Everything worth knowing about the IFC format. BIM Corner. https://bimcorner.com/everything-worth-knowing-about-the-ifc-format/

#### <span id="page-5-0"></span>**2 Overview of BIM/IFC Viewers**

[Table 1](#page-5-1) lists 21 BIM/IFC viewers commonly used in the industry. Most of them are freeware or free versions with basic functions. Only Autodesk Forge and Visoplan IFC Viewer are fully paid software. Except Visoplan IFC Viewer, the pricing model of all the paid software is based on subscription, allowing customers to purchase to the services for a specific period of time for a set price. Visoplan IFC Viewer has two types of payment structures: project-based and user-based. The project-based model is based on the respective project volume and is independent of the number of users. The user-based model is based on the number of users and projects and is independent of the project volume. The projectbased model is suitable for large-scale projects, while the user-based model is suitable for small organisations with fewer projects on hand.

<span id="page-5-1"></span>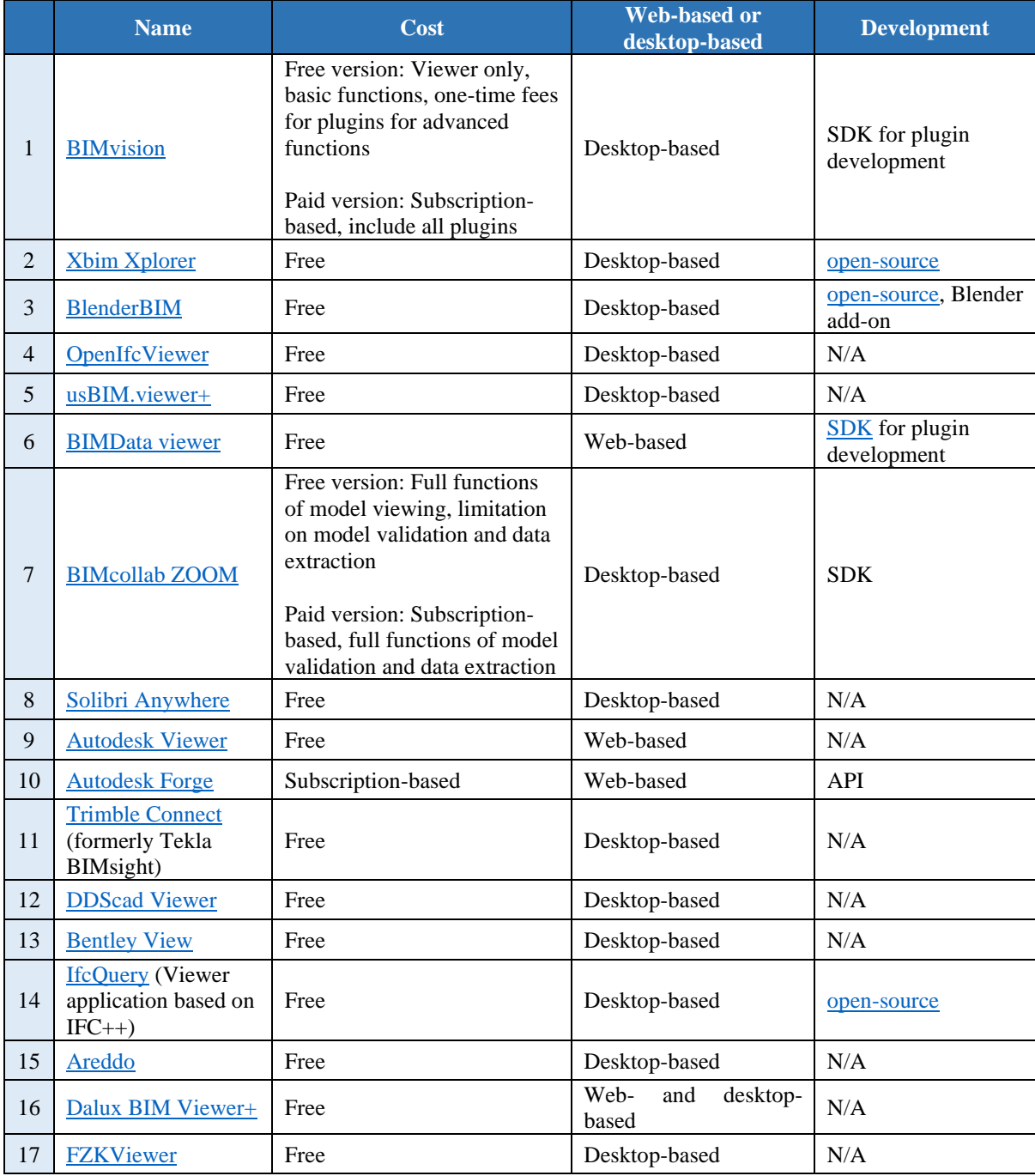

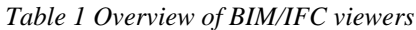

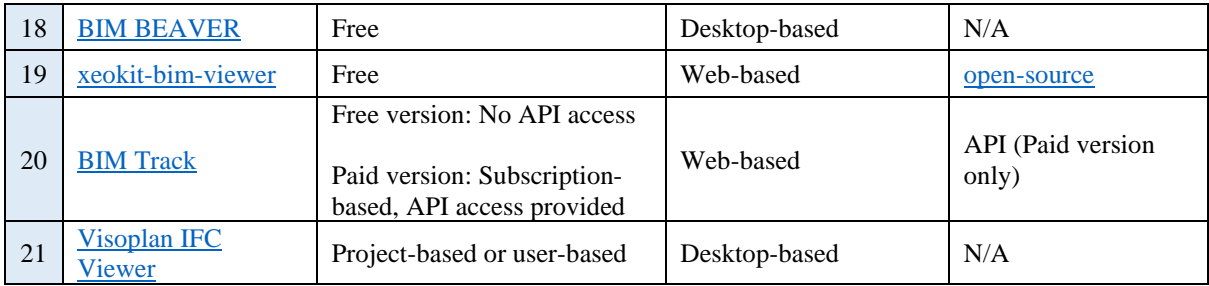

15 out of the 21 BIM/IFC viewers are desktop-based, five are web-based and only one is both deskand web-based. Desktop-based viewers are installed directly on your computer, while web-based viewers are used through the internet via a web browser on your computer or mobile device. We cannot simply conclude that desktop or web-based software is better. The suitability should be analysed according to the requirements of your organisation and project. The general advantages and disadvantages of web-based and desktop-based BIM/IFC viewers are listed in **Error! Not a valid bookmark self-reference.** When selecting a desktop- or web-based BIM/IFC viewer, your requirements and constraints should be considered, such as the internet access on the construction site, the performance of your computer, the privacy policy of your organisation, etc..

|                      | <b>Advantages</b>                                                                                                    | <b>Disadvantages</b>                                                                                      |  |  |  |
|----------------------|----------------------------------------------------------------------------------------------------|----------------------------------------------------------------------------------------------------|--|--|--|
| Desktop-<br>based    | • No internet access required<br>• Matters of privacy<br>• Better performance                                                          | • Not portable<br>• Hard drive space<br>• Mandatory installation<br>• Deployment for each computer        |  |  |  |
| Web-<br><b>based</b> | • No need for installation<br>• Automatic updates<br>• Cross-platform availability<br>• Mobile access<br>• Light on computer resources | • Security threats<br>Dependence on Internet access<br>٠<br>• Potentially slower than desktop equivalents |  |  |  |

*Table 2 Comparison of desktop- and web-based BIM/IFC viewers*

#### <span id="page-6-0"></span>**3 Comparison of BIM/IFC Viewers**

Standard functions are common among these BIM/IFCviewers, while some functions are exclusively available. Standard functions include zoom, rotate, pan, perspective control, measurement etc. When choosing an BIM/IFC viewer, we should focus on the exclusive functions that make a viewer stand out from others[. Table 3](#page-7-0) compares the exclusive functions among these BIM/IFC viewers. In addition, the following points should be noted:

- The free version of BIMvision only provides the same basic functions as most other IFC viewers, while its paid version can access a series of plugins that enrich the functionality of BIMvision. Users can also create their own plugins through API and publish them in the plugin store of BIMvision.
- BlenderBIM is essentially an add-on for Blender that is computer graphics software used for creating 3D models, animated films, virtual reality and computer games. Blender is very popular in the field of computer graphic and thus has large number of plugins. BlenderBIM is compatible with Blender plugins, which enriches its functionality.
- Although Autodesk Forge only has one function i[n Table 3,](#page-7-0) this does not mean that its functions are limited. In fact, its functionality is realised through its extensive APIs. Autodesk Forge is a platform of web service APIs that allow to integrate Autodesk SaaS products into users' own web or mobile applications. Forge Viewer, as a part of Forge, is a JavaScript-based viewer for 2D drawings and 3D models served by Autodesk's Model Derivative API.

<span id="page-7-0"></span>

|                | Name                                                         | Comment &<br>Markup       | <b>Export BCF</b> | Querying<br>syntax | Federate IFC<br>models | <b>Clash Detection</b> | View IFC<br>Structure | Edit IFC    | Other exclusive functions                                                              |
|----------------|--------------------------------------------------------------|---------------------------|-------------------|--------------------|------------------------|------------------------|-----------------------|-------------|----------------------------------------------------------------------------------------|
|                | <b>BIMvision</b>                                             | $\mathbf X$               | with plugin       |                    | with plugin            | with plugin            | $\mathbf X$           |             | • Plugin store allowing<br>extensibility<br>• Compare IFC models                       |
| $\overline{2}$ | <b>Xbim Xplorer</b>                                          |                           | with plugin       | $\mathbf X$        |                        |                        | $\mathbf X$           |             | • IFC Schema Validation                                                                |
| 3              | <b>BlenderBIM</b>                                            | $\mathbf X$               |                   | $\boldsymbol{X}$   |                        |                        | $\mathbf X$           | X           | • Compatible with Blender<br>plugins                                                   |
| $\overline{4}$ | <b>OpenIfcViewer</b>                                         |                           |                   |                    |                        | $\mathbf X$            | $\mathbf X$           |             | • Publish any IFC model to 3D<br><b>PDF</b>                                            |
| 5              | usBIM.viewer+                                                |                           |                   | $\mathbf X$        | $\mathbf X$            | $\mathbf X$            |                       | X           | • Convert other 3D models<br>(DWG viewer, SKP, 3DS,<br>etc.) into IFC files            |
| 6              | <b>BIMData</b> viewer                                        | $\mathbf X$               | $\mathbf X$       |                    | $\mathbf X$            |                        |                       | $\mathbf X$ |                                                                                        |
| 7              | <b>BIMcollab ZOOM</b>                                        | $\mathbf X$               |                   | $\mathbf X$        |                        | $\mathbf X$            |                       |             | • Check point clouds against<br>IFC models<br>• Export BIM data to Excel or<br>PowerBI |
| 8              | Solibri Anywhere                                             | $\mathbf X$               |                   | $\mathbf X$        | $\mathbf X$            | $\mathbf X$            |                       |             | • Cloud collaboration                                                                  |
| 9              | <b>Autodesk Viewer</b>                                       | $\boldsymbol{\mathrm{X}}$ |                   |                    |                        |                        |                       |             | • Supports most 2D and 3D<br>files, including DWG, STEP,<br>DWF, RVT and Solidworks.   |
| 10             | <b>Autodesk Forge</b>                                        | $\boldsymbol{X}$          |                   |                    |                        |                        |                       |             | • Provide with APIs ready-<br>made apps                                                |
| 11             | <b>Trimble Connect</b><br>(formerly Tekla<br>BIMsight)       | $\mathbf X$               | $\mathbf X$       |                    | $\mathbf X$            | $\mathbf X$            |                       |             | • Cloud collaboration                                                                  |
| 12             | <b>DDScad Viewer</b>                                         | $\mathbf X$               | $\mathbf X$       |                    | $\mathbf X$            | X                      |                       | $\mathbf X$ | • Support IFC, BCF, gbXML<br>and DWG files                                             |
| 13             | <b>Bentley View</b>                                          | $\mathbf X$               |                   |                    |                        |                        |                       |             | • Support DWG, IFC, DGN<br>files                                                       |
| 14             | <b>IfcOuery</b> (Viewer<br>application based<br>on $IFC++$ ) |                           |                   |                    |                        |                        | X                     |             |                                                                                        |

*Table 3 Comparisons of BIM/IFC Viewers (i.e. key functions)*

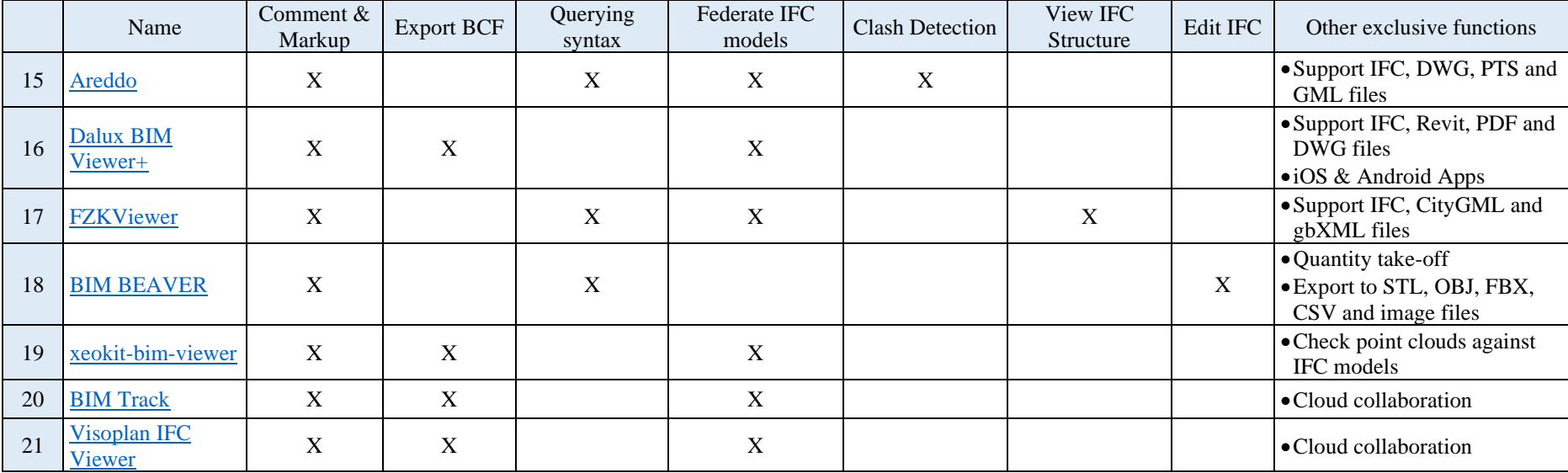

## <span id="page-9-0"></span>**4 Development of BIM/IFC Viewers**

There are five BIM/IFC viewers provide APIs for development. [Table 4](#page-9-1) provides an overview of their API capabilities. All of them provide the control of viewpoints, while the controls of snapshot, BCF and GUI are not fully open for users.

<span id="page-9-1"></span>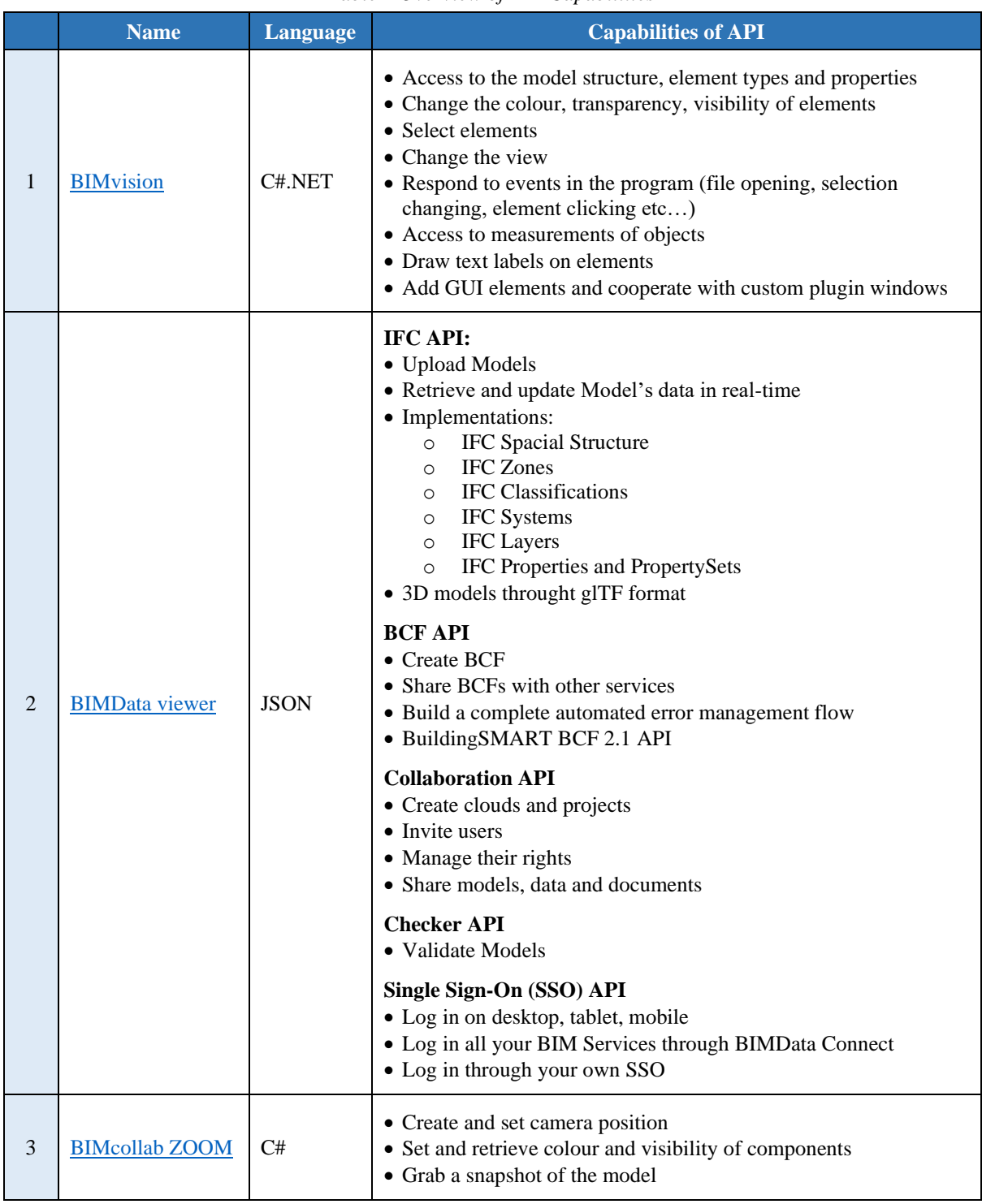

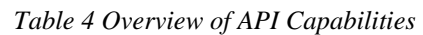

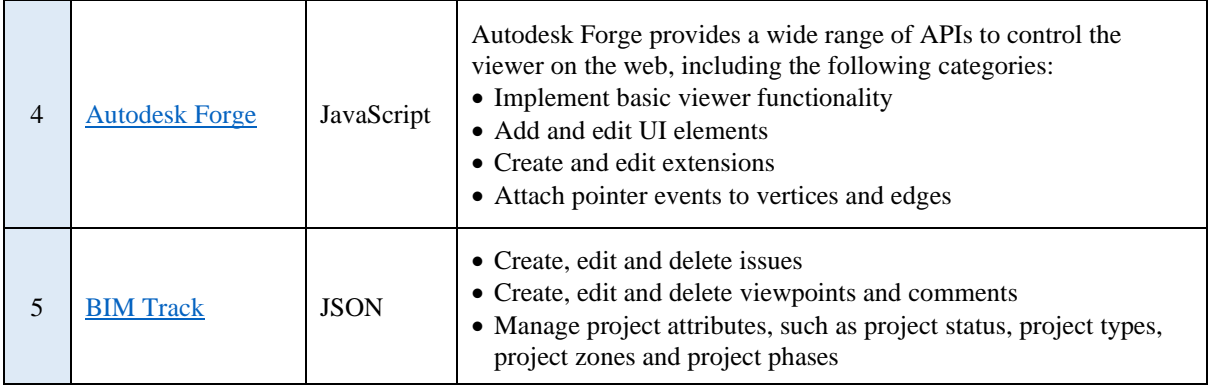

#### <span id="page-10-0"></span>**5 Conclusion**

This report provides a review of 21 BIM/IFC reviewers commonly used in the industry, including both free/paid software and desktop-based/web-based software. We compared the key functions of these BIM/IFC viewers. All these BIM/IFC viewers provide standard functions such as zoom, rotate, pan, perspective control, measurement, while some exclusive functions are provided in specific software. Some of BIM/IFC viewers have APIs for users' development. We further compared the capabilities of APIs provided by each BIM/IFC viewer. This report can server as a reference for selecting an appropriate BIM/IFC viewer for construction projects.